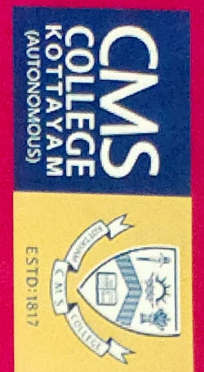

# VALUE ADDED FOR 3RD DC **VALUE ADDED FOR 3RD DC B.COM** COURSES **COURSES OFFERED** O<br>P<br>F<br>P<br>F<br>D<br>D<br>i<br>D<br>i<br>D<br>i<br><br><br><br><br><br><br><br><br><br><br><br><br><br><br><br><br><br> B.COM

VEN SUDARSHAN CENTRE, SUDARSHAN CENTRE, CMS COLLEGE **QUICK BOOK** QUICK BOOK **MS EXCEL** MS EXCEL CMS COLLEGE

**TIMING - 8.30AM TO 9.45 AM** STARTING ON STH DECEMBER 2020 TIMING-8.30AM TO 9.45 AM STARTING ON 5TH DECEMBER 2020

## **MICROSOFT OFFICE SPECIALIST-EXCEL**

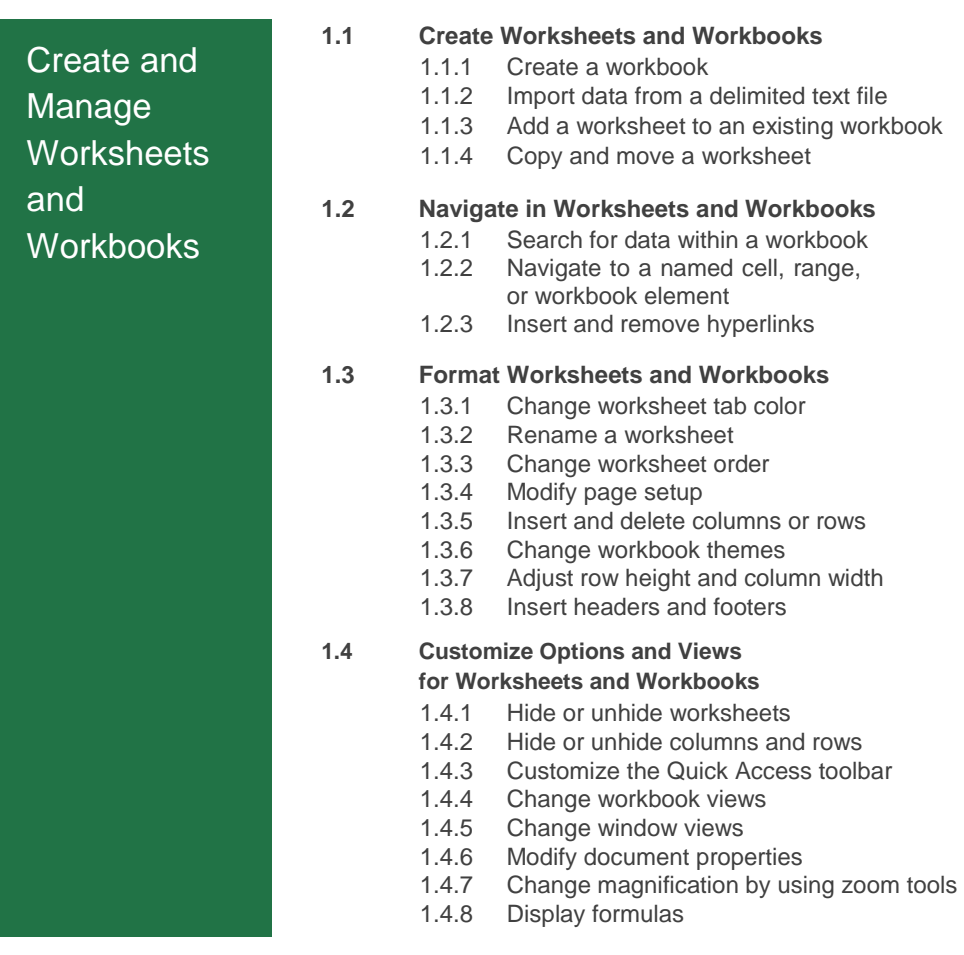

#### MOS Excel 2016

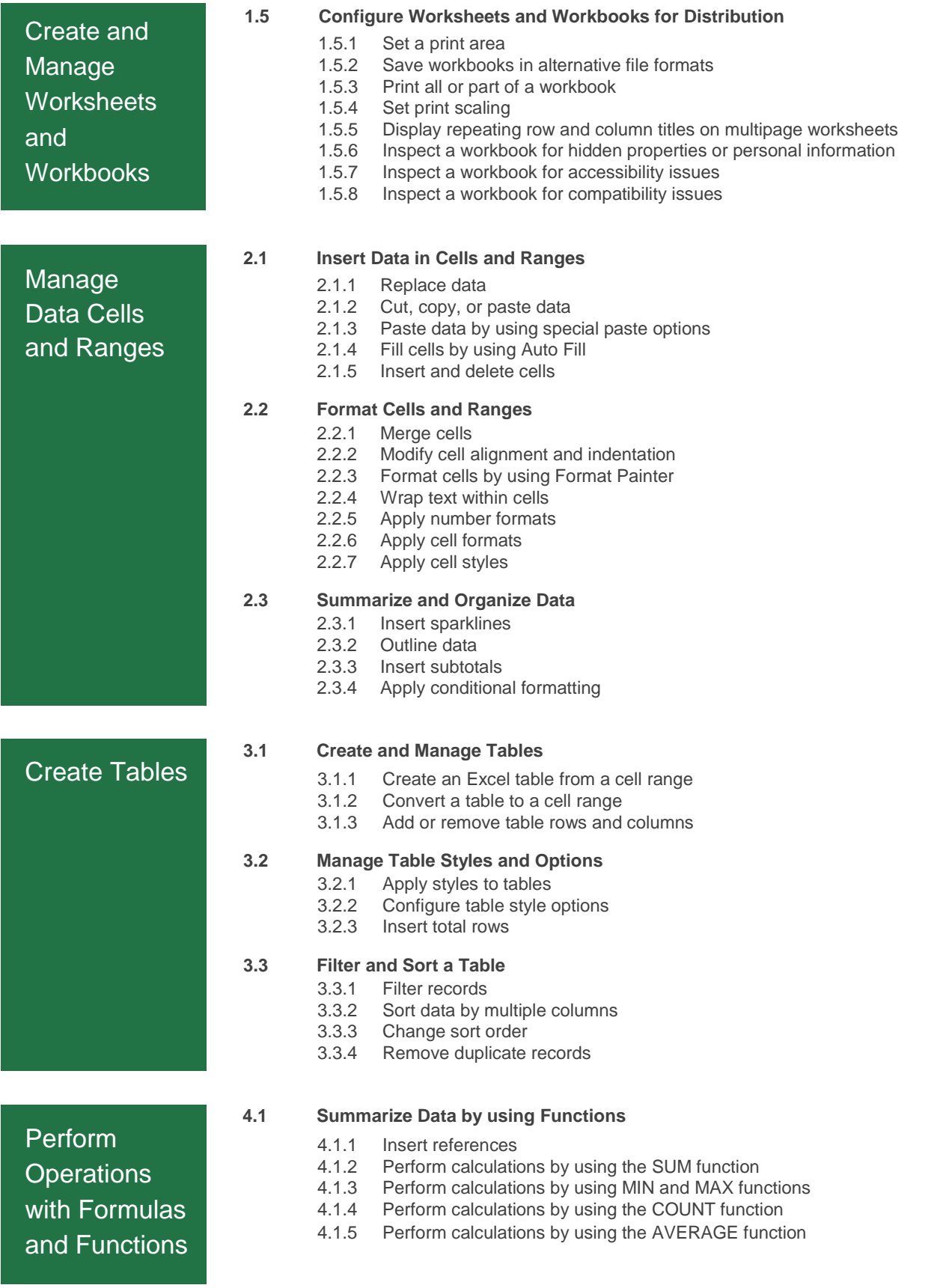

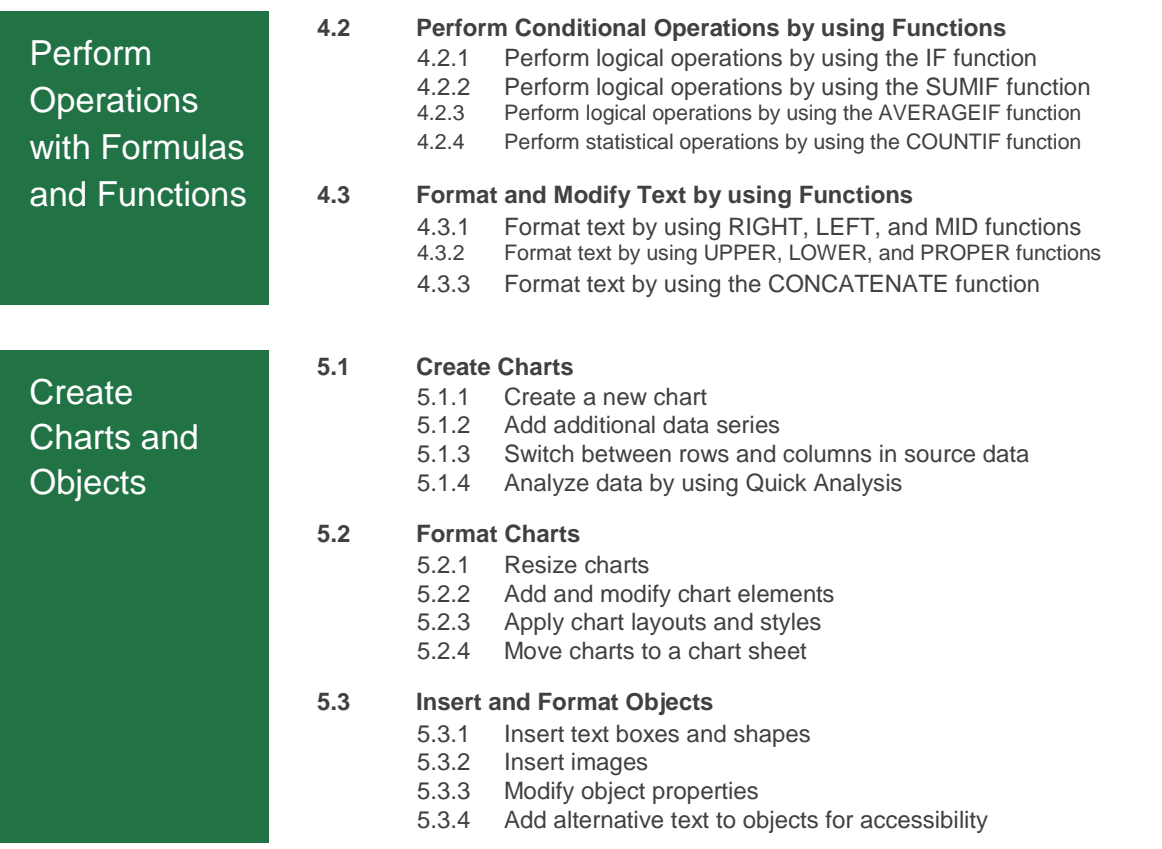

*(To be kept in the College)*

### **VALUE ADDED COURSES- STUDENT ENROLLMENT LIST**

Semester: VI

Name of the Department: Department of Commerce (SF)

Name of the College: CMS COLLEGE, KOTTAYAM Year: 2019–2020

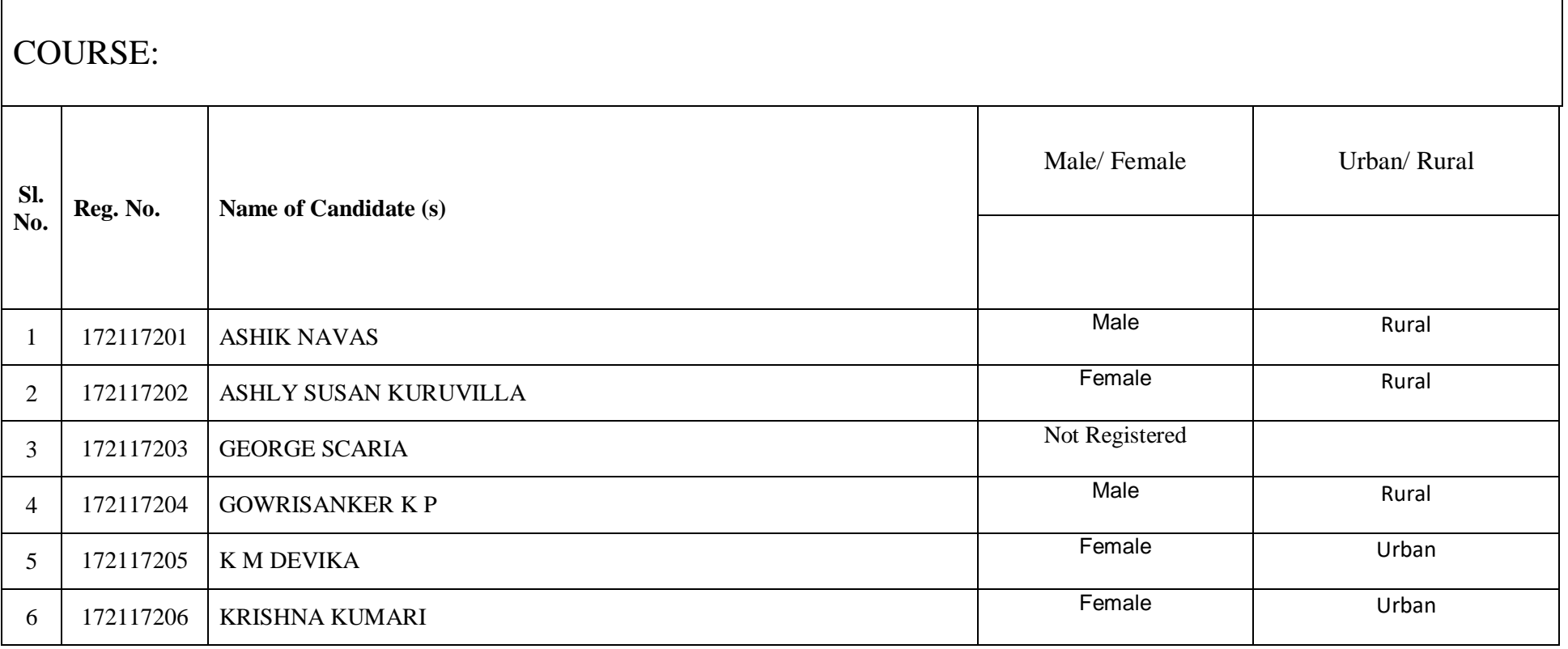

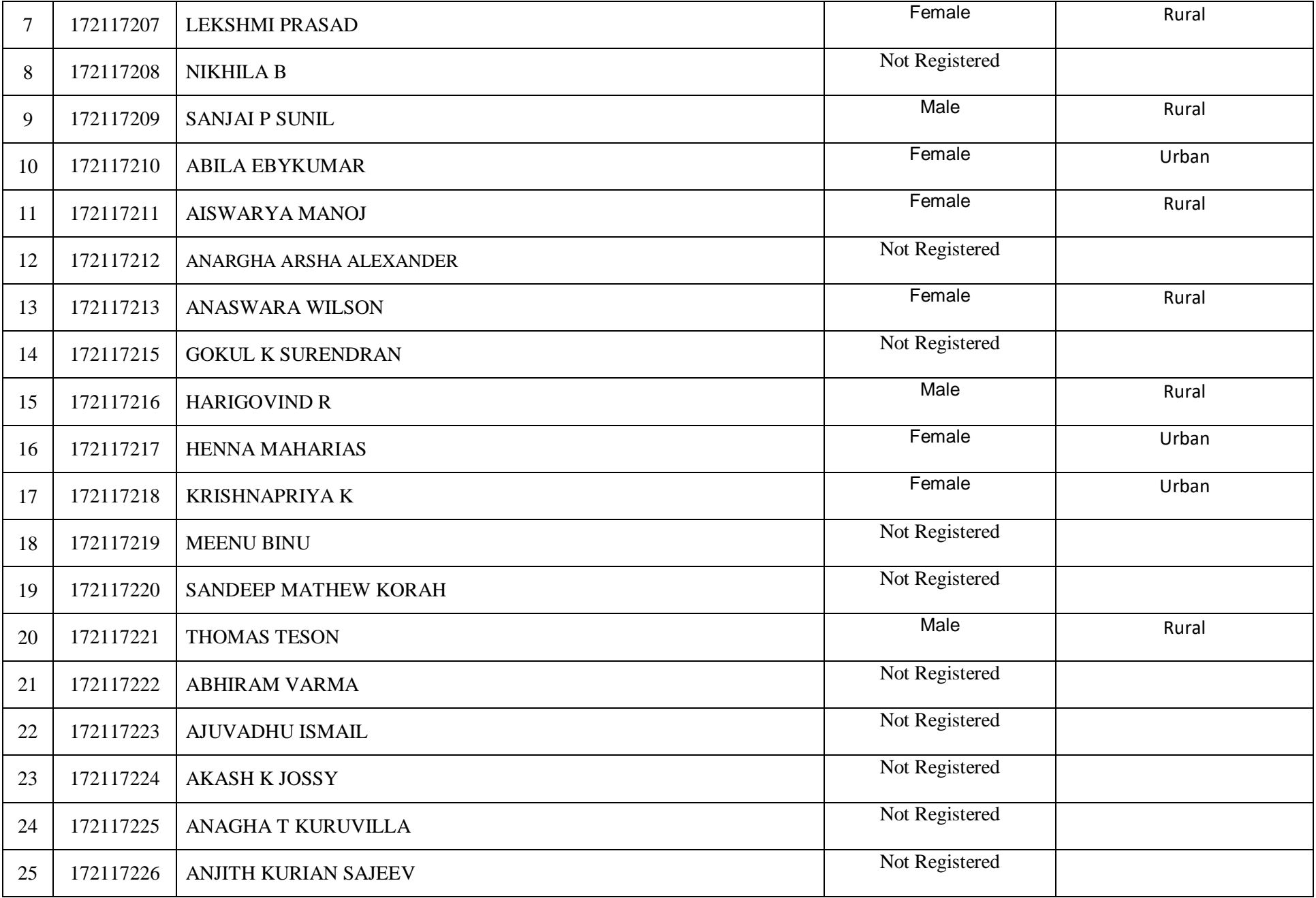

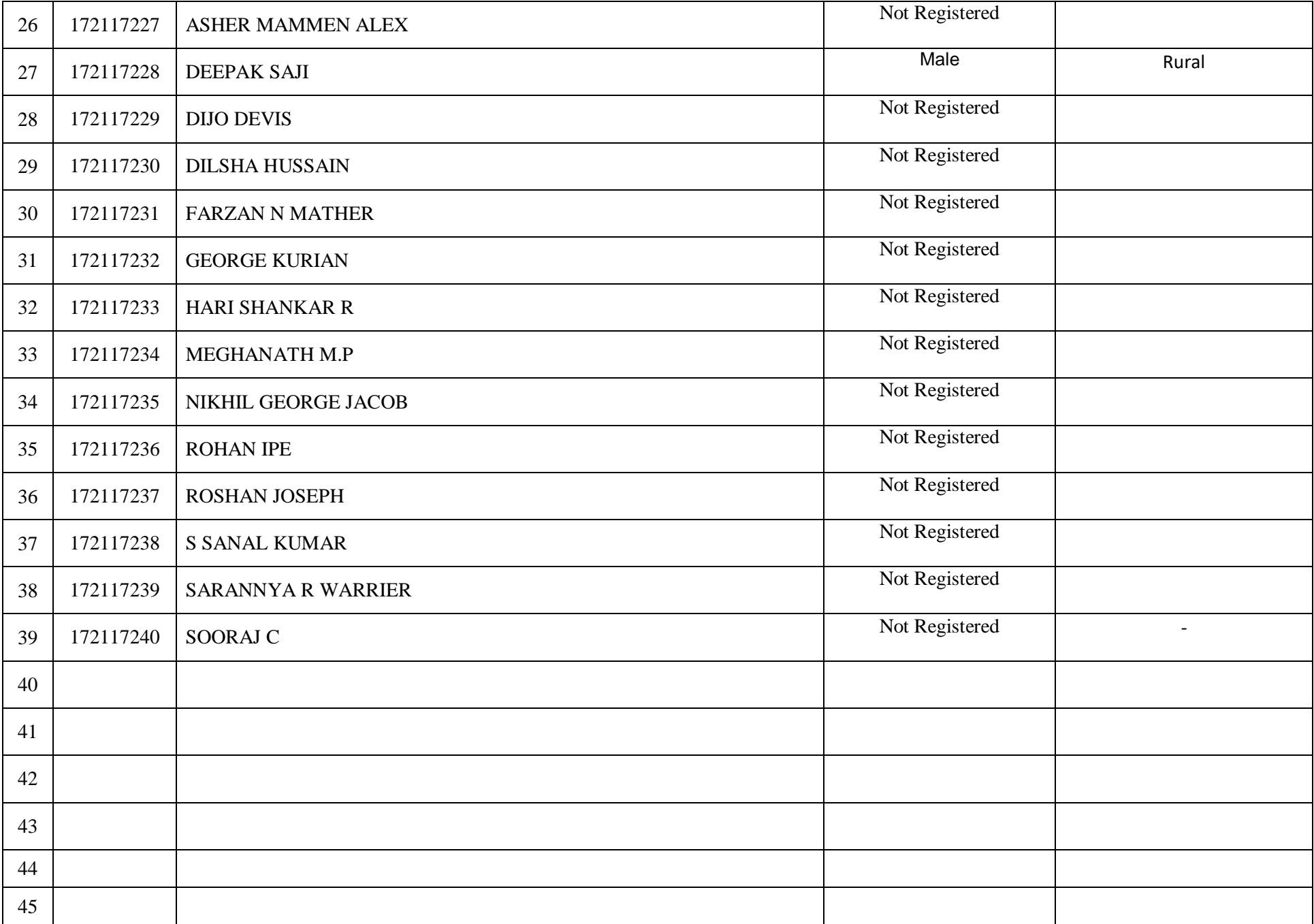

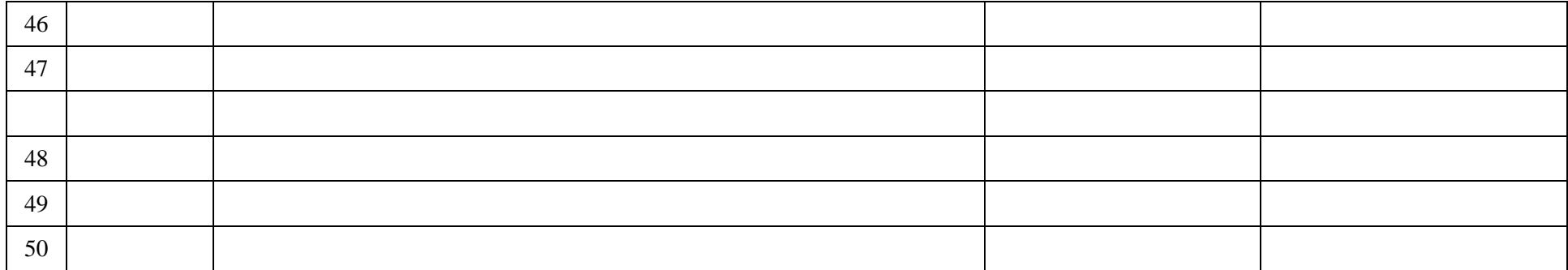

Name and Signature of the Name and Signature of Name and Signature of Co-ordinator (College Seal) Principal

#### **REPORT**

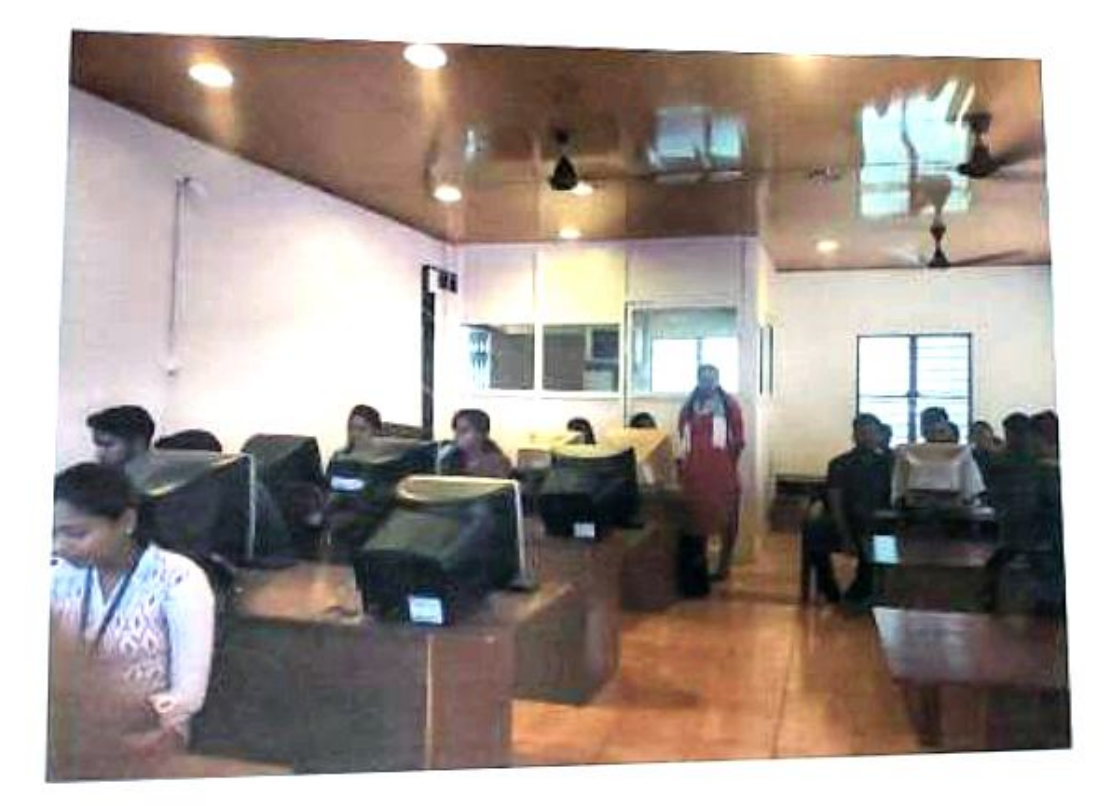

Value added course for third year degree students was organised by the Department of Commerce SF, on MS Office Specialist and QuickBooks in association with Sudarshan centre, CMS College. The courses were offered as theory and practical classes for a period of one month starting from 5<sup>th</sup> of December. Out of 95 students, 66 students regularly attended the course. 40 students opted MS-Excel and the rest 26 opted QuickBooks. The theory classes were conducted on week days from 8:30 am to 9:45 am and practical sessions were taken on weekends from 10 am to 1 am. A total of 36 hours program was executed , 16 being theory classes and 20 practical classes.

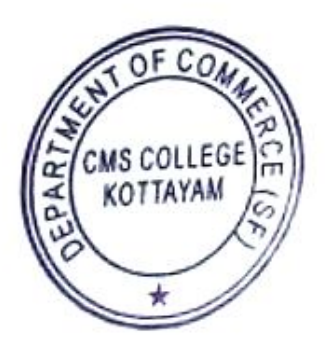

Dr. SAMKUTTY GEORGE Head of the Department Department of Commerce (SF) CMS College, Kottayam.

 $\mathbf{I}$ 

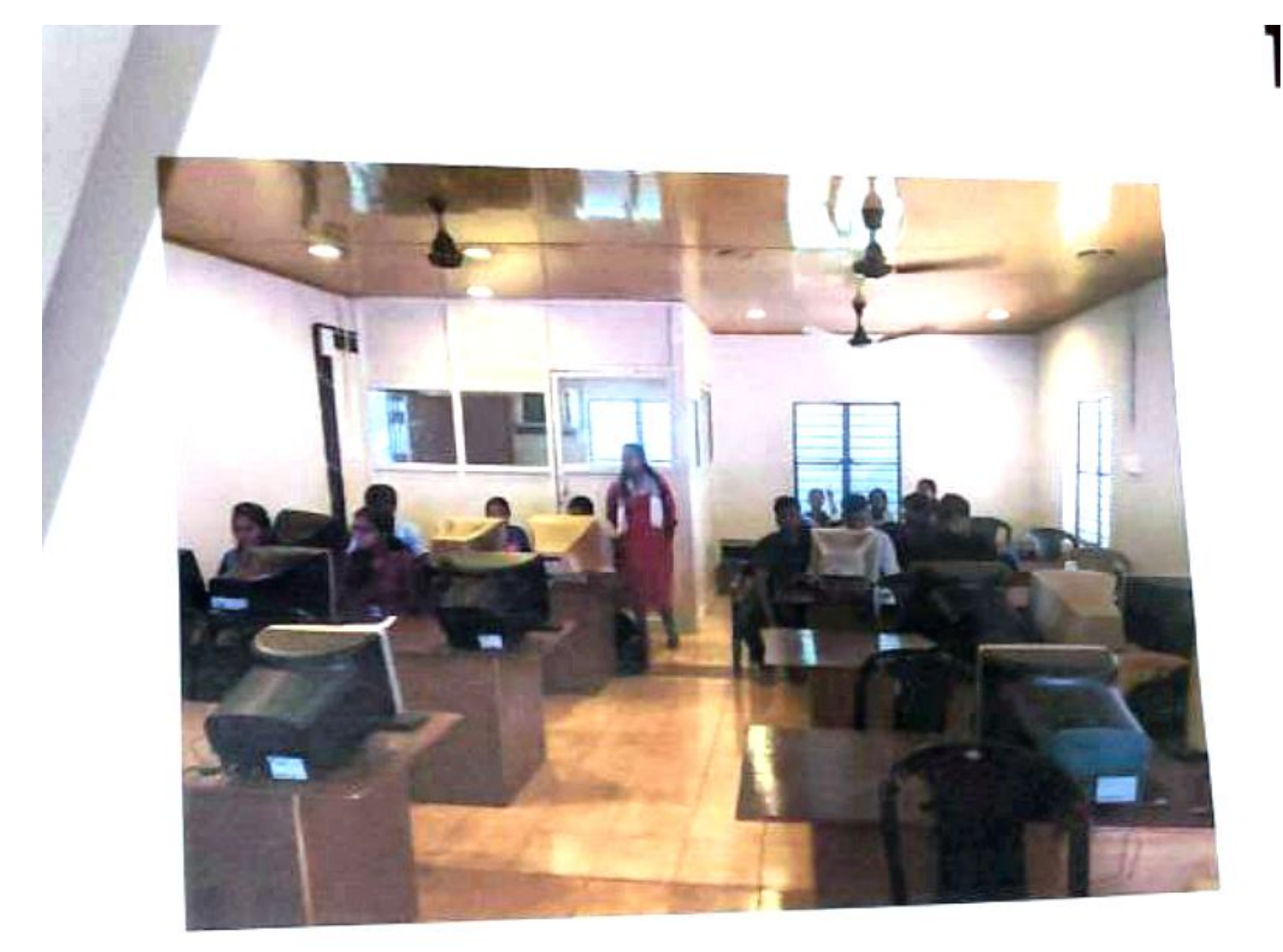

Students actively participated in the program. The MS-Office specialist promised fluency of MS Office, ability to collate data together, flexibility of work, and also better career prospects. It benefits students to create new innovative methods of learning, transmit educational materials faster and with great quality.

Quickbooks is a financial accounting software program manufactured by Intuit Created for use by small businesses, this software helps users manage their accounting functions, including accounts payable, receivable, credit card management and financial reporting. It aids small and medium sized businesses in handling their funds, expense billing and sales invoicing.

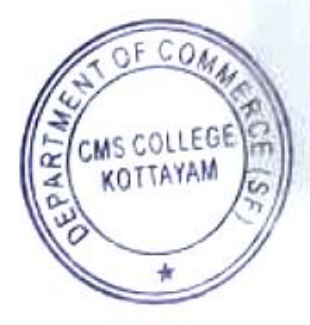

Dr. SAMKUTTY GEORGE Head of the Department Department of Commerce (SF) CMS College, Kottayam.

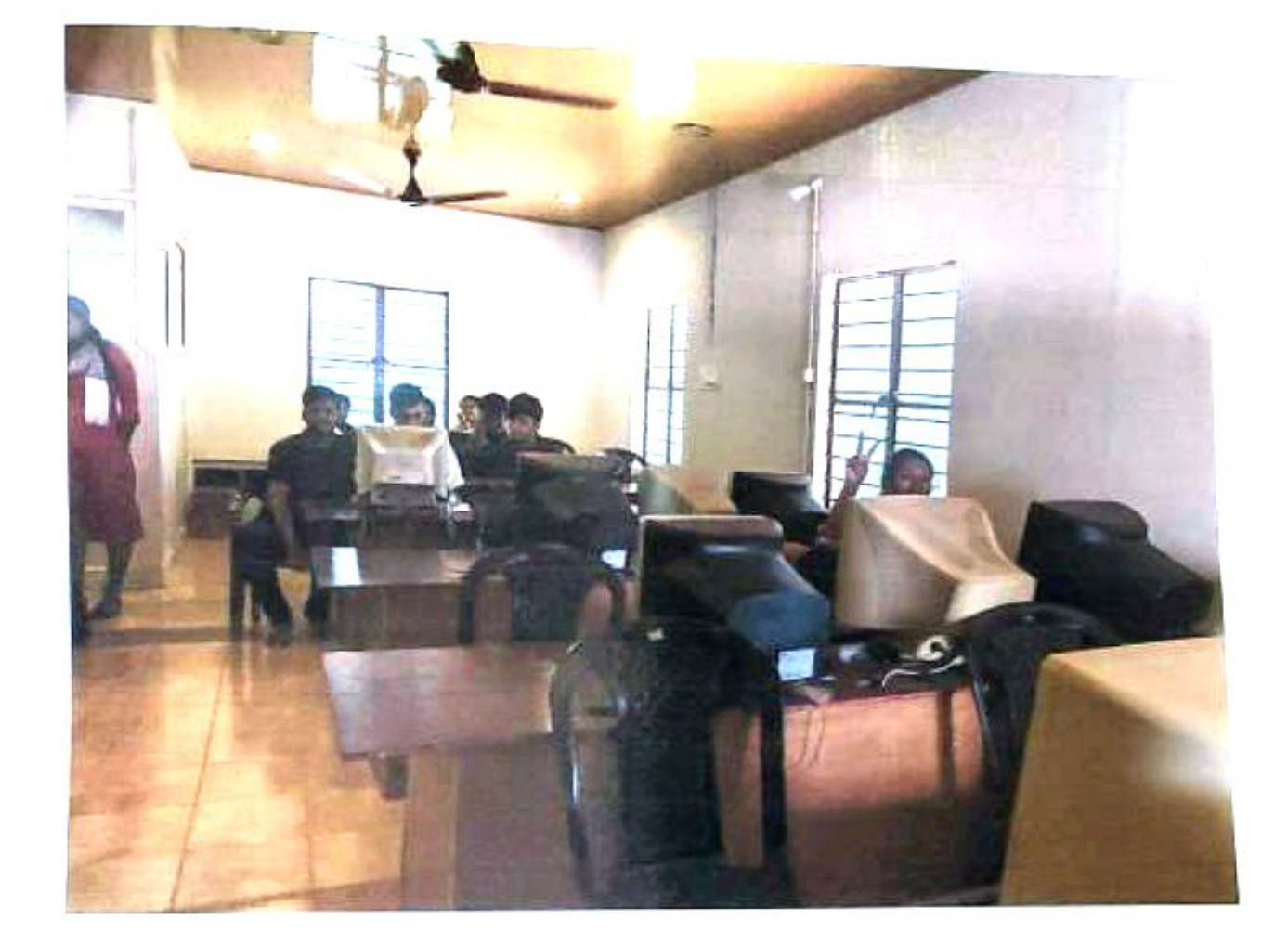

Both internal and external exams were conducted online for the students. Students were asked to answer Multiple choice questions followed by practical sessions. Internals were conducted out of 60 marks on January 10<sup>th</sup> and external out of 40 on January 20<sup>th</sup>. Students were allotted slots from 9 am to 1 am on theses days Microsoft certifications were given for students who opted MS Office specialist ENBRIDGE certrification for quickbooks. The certificates were distributed on 6<sup>th</sup> March 2020, at Jospeh Fenn Seminar Hall by Dr. Samkutty George, HOD, Commerce(SF).

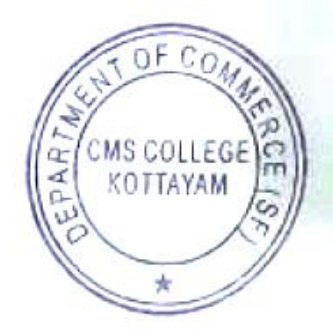

Dr. SAMKUTTY GEORGE Head of the Department Department of Commerce (SF) CMS College, Kottayam.